## **説明文書(V3.3)**

 $\bullet$  $\Box$ V3.3 $\Box$ 

- 1.  $\blacksquare$
- $2.$
- $3.$
- $4.$
- $5.$
- $6.$
- $7.$

## $\frac{1}{2}$ .

- $2.$
- $3.$
- 4.  $\blacksquare$

## $\overline{1}$ .

- $2.$
- 1. [LeapMotion](https://dolittle.eplang.jp/ch_leapmotion)
- $2.$
- 3. [Arduino](https://dolittle.eplang.jp/ch_arduino)
- 4. [Studuino](https://dolittle.eplang.jp/ch_studuino)
- $5.$

 $\bullet$ 

6. [micro:bit](https://dolittle.eplang.jp/ch_microbit)

- $\circ$ 
	- $\circ$ 
		- [GUI](https://dolittle.eplang.jp/ref_gui33)[オブジェクト](https://dolittle.eplang.jp/ref_gui33)(ボタン、フィールド、ラベル、リスト、選択メニュー、スライダー、テ
	- - $\circ$
		- $\circ$
		- $\circ$
		- $\circ$
		- $\circ$
		-
		- $\circ$  [Web\(HTTP\)](https://dolittle.eplang.jp/ref_webclient33)  $\Box$

- [LeapMotion](https://dolittle.eplang.jp/ref_leapmotion)
- [Arduino](https://dolittle.eplang.jp/ref_arduino)
- o [Studuino](https://dolittle.eplang.jp/ref_studuino)
- 
- 
- 
- 
- 

## **Q&A**

From: <https://dolittle.eplang.jp/>-

Permanent link: **<https://dolittle.eplang.jp/manualv33?rev=1578369118>**

Last update: **2020/01/07 12:51**

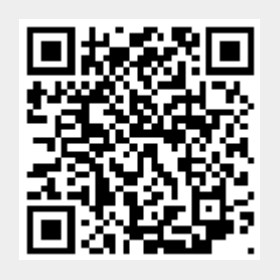